Bottom View

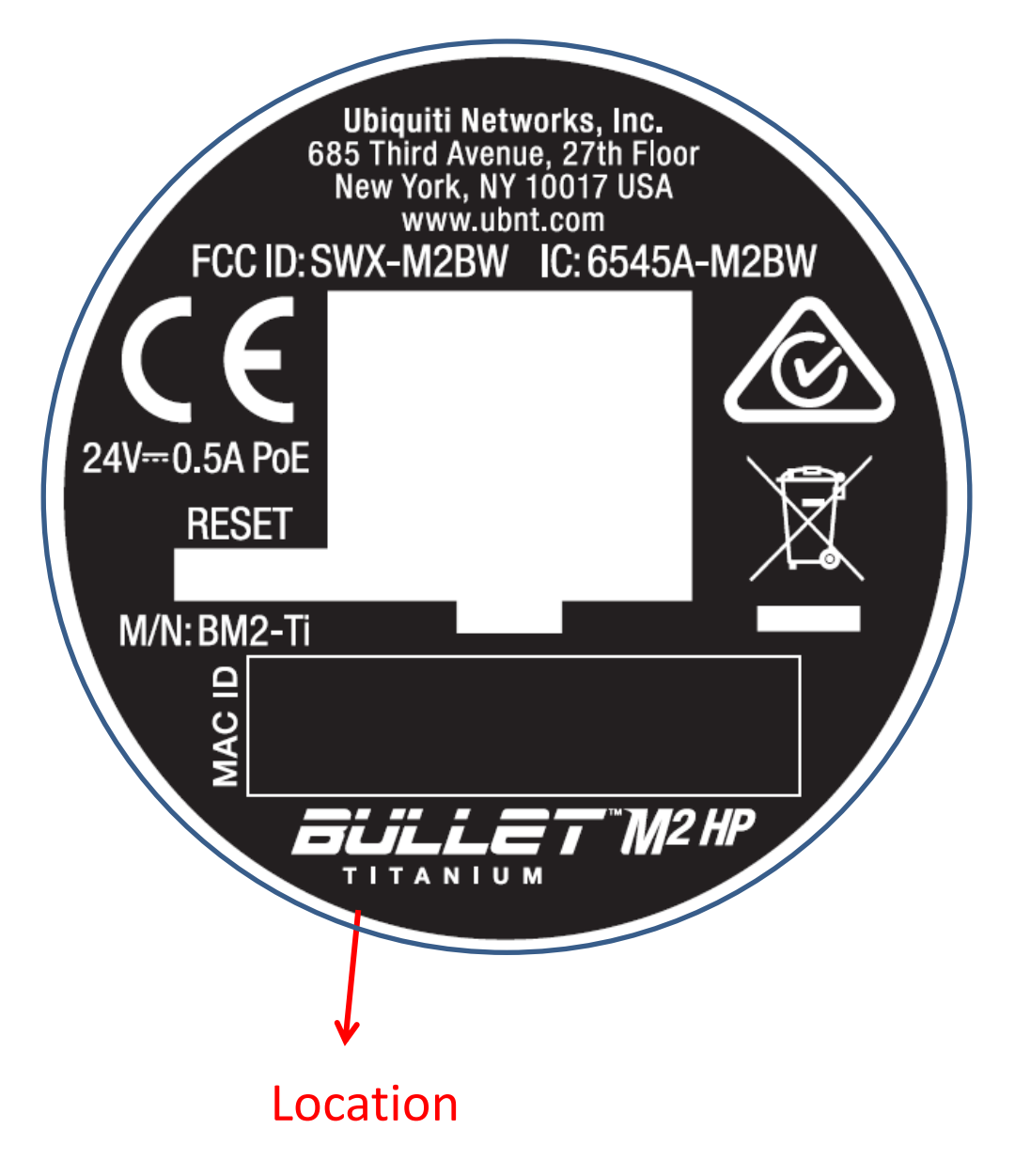